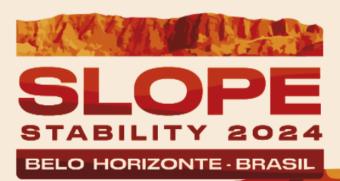

HOME THE SYMPOSIUM → REGISTRATION PROGRAMMING → ABSTRACTS VENUE SPONSORS CONTACT ATTENDEES AREA

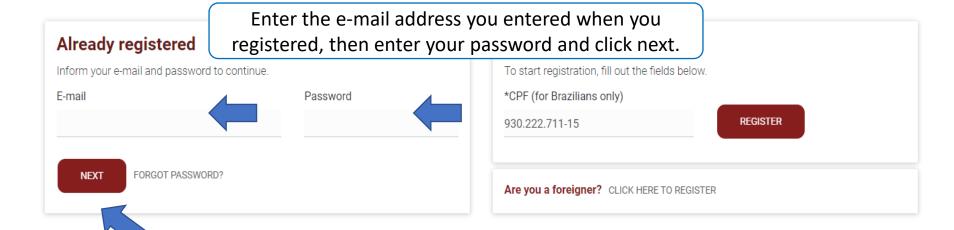

Realization

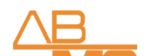

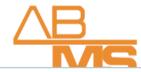

Organization

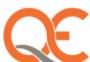

**†** 

## Attendee's Area

Dear TESTE PEDRO, your ID 675

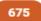

#### My Details

REGISTRATION

**PROFILE** 

### Registration

REGISTRATION

ADDITIONAL REGISTRATION

**PAYMENT** 

### **Scientific Registration**

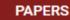

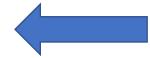

#### **Program**

**SPEAKERS** 

# Papers

Abstract / Paper

Deadline for paper submission

09/08/2023

Deadline for paper edit

25/06/2023

akdevankaadayeafay i

Deadline to delete already submitted papers

25/06/2023

Deadline for the expanded papers sent

29/02/2024

#### Paper submission is required

deadline for submitting of corrected papers

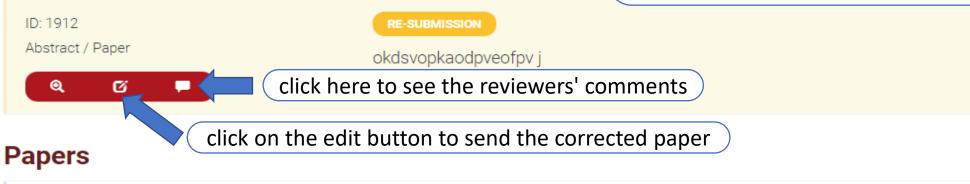

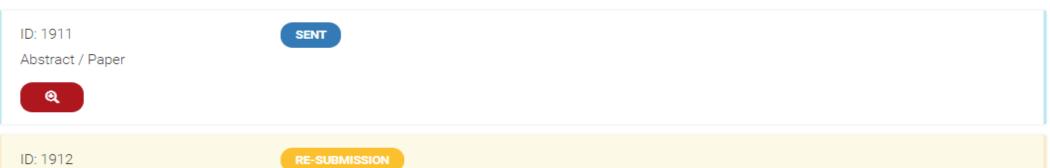

HOME THE SYMPOSIUM → REGISTRATION PROGRAMMING → ABSTRACTS → VENUE SPONSORS CONT

Home » Scientific Registration

# Papers

| ABSTRACT GENERAL INFORMATION                                                                              | AUTHORS       | ABSTRACT        | SUBMISSION              |
|----------------------------------------------------------------------------------------------------|---------------|-----------------|-------------------------|
| *Form of presentation                                                                                     | *Area         | ì               |                         |
| Poster presentation                                                                                       | Rock          | mass characte   | erization and data unce |
|                                                                                                    |               |                 |                         |
| <ul><li>✓ *I authorize the promoting entity to p</li><li>☐ This work has been previously publis</li></ul> | •             | ume in print ar | nd electronic media     |
| check                                                                                                    | out the infor | mation and cl   | ick save and continue   |
| SAVE AND CONTINUE BACK                                                                                    | TO ABSTRACT   | S LIST          |                         |

Home » Scientific Registration

# Papers

| Authors                      |                                  |                          |                             |                      |                 |  |
|------------------------------|----------------------------------|--------------------------|-----------------------------|----------------------|-----------------|--|
| Name                         | Middle name                      | *Last name               | *Last name                  |                      | Remissive Index |  |
| ana Paula                    | Campos                           | Daher                    | Daher                       |                      | Daher, A P C    |  |
| Institution                  |                                  | *Country                 | *State                      |                      | *City           |  |
|                              |                                  | Brasil                   | MG                          |                      | Belo Horizonte  |  |
| Potential Presenting Author  | *Corresponding Author            | *E-mail                  |                             | *Participation order |                 |  |
| Yes                          | Yes                              | <del>anap.daher@gm</del> | <del>ail.com</del>          | order<br>1           |                 |  |
|                              |                                  |                          |                             |                      |                 |  |
| Name                         | Middle name                      | *Last name               |                             |                      | Remissive Index |  |
| Mônica                       | Alvarez                          | Pires                    | Pires                       |                      | Pires, M A      |  |
| Institution                  |                                  | *Country                 | *State                      |                      | *City           |  |
| /ALE                         |                                  | Brasil                   | MG                          |                      | Belo Horizonte  |  |
|                              | to a constant to the constant of | *E-mail                  | E-mail *Participation order |                      | ation           |  |
| *Potential Presenting Author | *Corresponding Author            | L-IIIaii                 |                             |                      |                 |  |

Home - Scientific Registration

ABSTRACT GENERAL INFORMATION

**AUTHORS** 

ABSTRACT

SUBMISSION

\* Title

No more than 100 characters.

Suggested method for identifying geotechnical maturity on tridimensional models for open pit in tropical regions

\* Resume

300-500 words provided in the format requested.

#### WORDS STILL AVAILABLE 44 OF 500

A geotechnical model is a synt aspects. It is built based both representation on data gather Although it is commonly used the developing of them. There geotechnical model so simple geotechnical model, or, more relevance of some componen Also proposes a methodolog by studying the references an

## check out the information

l, rock mass and hydrogeological of being the closest to reality ssity in the process of open pit design. odelling techniques allows to optimize ation and updates of tridimensional s have been done to generate a 3D nnical model. This paper discusses the context of open pit in tropical regions. D geotechnical model. This was possible eloped in Brazil. Once tested and

\* Brief biography of the lead a

Geologist who works in open for the last five years. Has exp masters and graduation were a

odelling. Have been working in open pit design eld iron and gold projects. Both degrees, raphy and structural setting of northeastern portion of Iron Quadrangle, while the masters were obtained with research on Cenozoic sediment on the same region.

At least 1 file must be sent in the options below

\*Full paper (pdf)

click here to download the full article

Escolher arquivo Nenhum arquivo escolhido

click save and continue